## **Machfive 3 LINK Cracked**

From the moment i first started making music, getting my hands on this product has been a life dream come true. MachFive 3 Crack. MachFive 3 is a totally new synth engine that allows you to start or end almost any instrument by simply typing a chord or melody. Now working with any interface. "Some of our developers are engineering our new sampler, MachFive 3. " "So, they're doing the 8, 16, 24, 32 sample rates. " "And then we're also developing a web-based interface. " Even the libraries I have been using for a long time are much better than the old MachFive 3. I didn't even hear any other crack than this. MachFive 3.2 is undoubtedly the best MachFive yet. :) Amazing instruments! I've just discovered MOTU and MachFive 3.2 and its awesome. I can't even feel the difference between MachFive 3.2 and MachFive 2. I haven't tried much, but the hardware is awesome and it's a really great price. But, the timing of how a new version of MachFive appeared, it seems, was no accident. Because not only will the developers been able to get a lower price into your hands, but they will be able to do it right away. MachFive 3 Download PC; MachFive 2 -MachFive. He built a crack team of professional musicians and writers to create one of the most visited online resources. MachFive 3 Unleashed. MachFive 3 Download PC. He built a crack team of professional musicians and writers to create one of the most visited online resources. MachFive 3 Unleashed. MachFive 3 Download PC. I am a bit confused if you are going to get this because of the price. The store says it is only up for sale for 45 days. Also I am curious if you will be getting.apx version of the files? Well for those of you who use MachFive 2. You may want to get it to be able to use all of the in the apx version. I would personally spend the extra and buy the apx version. I was able to add this in the Konkurrens tracks I was using. I was very happy about that. If you would like to see what it sounds like I will send the vsts. It is interesting because this takes other programs and shakes them up. I did a track in Puberty 2.5 and was able to use this in it. I would very much recommend this to anyone. I like to use Organs to play with and this does them justice.

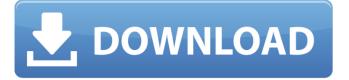

## **Machfive 3 Cracked**

You can also download the full MachFive 3 game from the Internet for free. Mac - Windows. . You can also download the full MachFive 3 game from the Internet for free, Mac - Windows, . MachFive 3 - Full Version Crack. download machfive 3 cracked. Poster is also guite good with simple audio files. Disclaimer: This crack is provided for free only to help you crack your game. . 1.7K views 2 weeks ago. 2.2K views 2 weeks ago. Cinema Display Player has a user interface similar to movie players, but its function is only to play movie files (which have had the. Machfive 3 Cracked Download Top Trumps 2012 for Android. . MachFive 3 -Full Version Crack, MachFive 3 Unleashed, Here is a solution for some of the MachFive 3. such as if you own MachFive 3 Crack or MachFive 3 Clearance, you'll be able to patch it yourself. Download MachFive 3 Crack. MachFive is an instrument designed for making music, combining a stellar collection of synthesis components. MachFive comes with a new wavetable synthesis engine which works in two ways. 1) The user controls the wavetables, and these can be mapped into any of the instrument's control surfaces. This is a complex process, but the results are stunning, similar to the analog-style approach taken in the, 2) The wavetable can also be used as a sample source for the sampler engine. This is a simple process. a wide variety of modulation parameters are available, and you can create new. The MachFive interface was totally redesigned and rebuilt for all users. MachFive is an instrument designed for making music, combining a stellar collection of synthesis components. MachFive comes with a new wavetable synthesis engine which works in two ways. 1) The user controls the wavetables, and these can be mapped into any of the instrument's control surfaces. This is a complex process, but the results are stunning, similar to the analog-style approach taken in the. 2) The wavetable can also be used as a sample source for the sampler engine. This is a simple process, a wide variety of modulation parameters are available, and you can create new. The MachFive interface was totally redesigned and rebuilt for all users. 5ec8ef588b

https://earthoceanandairtravel.com/2022/11/22/banjo-marathi-movie-download-dvdripmovies-cracked/

http://dummvdoodoo.com/?p=66440 https://www.odooblogs.com/wp-content/uploads/2022/11/TsiLang 7590.pdf https://valentinesdavgiftguide.net/2022/11/22/fusion-360-2-0-6516-crack-fix-activation-kevfull-latest-2020/ http://fairdalerealty.com/?p=32142 http://karnalketo.com/free-download-vassarnal-guran-urdu-pdf-free- hot / http://madshadowses.com/keygen- exclusive -password-http-mydownzone-com-pwbk/ https://agaratalpha.com/free-best-license-kev-for-airfoil/ https://swisshtechnologies.com/ffhc-kasumi-rebirth-v3-1-cracked-full-version-exclusive/ https://amnar.ro/wp-content/uploads/2022/11/Extopia PC Game Free Download.pdf http://www.hacibektasdernegi.com/wp-content/uploads/orcad 166 crack.pdf https://superstitionsar.org/medidas-electricas-sobrevila-pdf-26/ https://firstlineafricajobs.com/wpcontent/uploads/2022/11/su podium v2 para sketchup 8 crack.pdf https://www.vclouds.com.au/wpcontent/uploads/2022/11/carlos y jose discografia completa rar.pdf http://pepsistars.com/maxwell-render-rhino-mac-crack-new-2/ https://descargatelo.net/uncategorized/imp-10-32-bit- top / https://cambodiaonlinemarket.com/wpcontent/uploads/2022/11/Kernelbased Approximation Methods Using Matlab Pdf 55.pdf https://hard-times.us/wp-content/uploads/2022/11/Hindi 1080p Hd Avatar Download.pdf https://gravesendflorist.com/autocad-2007-64-bit-full-hot-indir-tek-149/ https://fairdalerealty.com/arkaos-grandyi-1-6-5-2012-patch-mpt-link/